# Testing End to End call in release D

This page describes how to demonstrate the entire flow for Non-Realtime RIC using release D.

Overview of the End to End call

Preparation

End to end call from Policy Management

End to End call from Policy Control GUI to Near-RT RIC simulator
Perform Policy Operations via Control Panel

End to end call from Enrichment Coordinator Service

Type
Create Type
Delete Type
Producers
Create Producer
Jobs
Create Job
Delete Job

# Overview of the End to End call

Details of the architecture can be found from the following link: Release D

# Preparation

It is recommended to use it/dep repo as it has ready to use helm charts and test data to create and populate data into nonrtric k8s deployment.

Instruction can be found in this page.

# End to end call from Policy Management

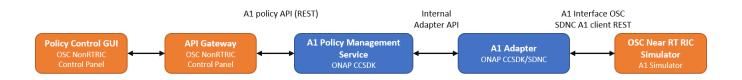

## End to End call from Policy Control GUI to Near-RT RIC simulator

### Perform Policy Operations via Control Panel

• Open Control Panel in browser. To check which port your control panel is running, the following command can be used:

| kubectl get svc -n nonrtric controlpanel |          |               |               |                               |      |  |
|------------------------------------------|----------|---------------|---------------|-------------------------------|------|--|
| NAME                                     | TYPE     | CLUSTER-IP    | EXTERNAL-IP   | PORT(S)                       | AGE  |  |
| controlpanel                             | NodePort | 10.111.91.199 | <none></none> | 8080:30091/TCP,8081:30092/TCP | 168m |  |

In this case port for HTTP connection would be 30091 and for HTTPS 30092.

| O Non-RT RIC Control Panel × +      |  |
|-------------------------------------|--|
| ← → C () localhost:30091            |  |
| ≡ <b>6</b> Non-RT RIC Control Panel |  |
|                                     |  |
| POLICY CONTROL                      |  |
|                                     |  |
|                                     |  |
|                                     |  |

Click on Policy Control and the screen below with policy types should open

| Non-RT RIC Control Panel × +                                    |             |                |                 | o – o ×                                        |
|-----------------------------------------------------------------|-------------|----------------|-----------------|------------------------------------------------|
| $\leftarrow$ $\rightarrow$ C ( ) localhost:30091/ei-coordinator |             |                |                 | x) 😢 🗄                                         |
| = 🌀 Non-RT RIC Control Panel                                    |             |                |                 | LIGHT CODARK                                   |
| Enrichment Information Coordin                                  | ator C      |                |                 |                                                |
| Producers                                                       |             |                |                 |                                                |
| Producer ID                                                     |             | Producer types | Producer status | _                                              |
| 1                                                               |             | type1          | ENABLED         |                                                |
|                                                                 |             |                |                 |                                                |
| Jobs<br>autoretresh                                             |             |                |                 |                                                |
| Job ID                                                          | Producer ID | Type ID        | Owner           | Target URI                                     |
| job1                                                            |             | type1          | ricsim_g3_1     | https://ricsim_g3_1:8185/datadelivery          |
|                                                                 |             |                |                 |                                                |
|                                                                 |             |                |                 | Hems per page: <u>10 ▼</u> 1 − 1 of 1  < < > > |

• For each policy type there is a '+' icon to create a new policy of that specific type. Click on '+' icon to create new policy

| Non-RT RIC Control Panel × +                                                |        |          |                      | 0              | -     |
|-----------------------------------------------------------------------------|--------|----------|----------------------|----------------|-------|
| ← → C () localhost30091/policy                                              |        |          |                      |                | ☆     |
| ≡ <b>(</b> ]Non-RT RIC Control Panel                                        |        |          |                      | LIGHT <b>—</b> | Odark |
| Policy Types C                                                              |        |          |                      |                |       |
| ∧ < No Type ><br>Description: Type with no schema<br>Number of instances: 1 |        |          |                      |                |       |
| Instance                                                                    |        |          |                      |                |       |
| au8feaa88d944d919ef0e83f2172a5100                                           |        | service1 | 6/6/2021, 8:39:28 PM | /              |       |
|                                                                             |        |          |                      |                |       |
|                                                                             |        |          |                      |                |       |
| Instance                                                                    |        |          | Last modified        |                |       |
| aa8feaa88d944d919ef0e83f2172a5000                                           |        | service1 | 6/6/2021, 8:39:28 PM | /              |       |
| ^ 2     Description: STD QOS policy type Number of instances: 1      C      |        |          |                      |                |       |
| Instance                                                                    | Target |          | Last modified        | Action         |       |
| aa8feaa88d944d919ef0e83f2172a5200                                           | ric5   | service1 | 6/6/2021, 8:39:28 PM | /              |       |
|                                                                             |        |          |                      |                |       |

• Choose your ric from drop-down menu and provide any arbitrary values for QoS Id, Ue Id and Priority

| O Non-RT RIC Control Panel × +                               |        |                                      |  |
|--------------------------------------------------------------|--------|--------------------------------------|--|
| $\leftrightarrow$ $\rightarrow$ C (1) localhost:30091/policy |        |                                      |  |
| = 🕜 Non-RT RIC Control Panel                                 |        |                                      |  |
| Policy Types C                                               |        |                                      |  |
| ∽ ≺ No Type ≻                                                |        |                                      |  |
| Description: Type with no schema                             |        |                                      |  |
| Number of Instances: 1 😐 C                                   |        | Create new policy instance of type 1 |  |
| Instance                                                     |        | Type 1 policy type                   |  |
|                                                              |        |                                      |  |
| aa8feaa88d944d919ef0e83f2172a5100                            |        | rict -                               |  |
| A 1                                                          |        | ^ Properties *                       |  |
| Description: Type 1 policy type                              |        |                                      |  |
| Number of instances: 1 💌 C                                   |        | Qos Objectives                       |  |
| Instance                                                     |        | PriorityLevel*                       |  |
|                                                              |        |                                      |  |
| aa8feaa88d944d919ef0e83f2172a5000                            |        | Scope                                |  |
| A 2                                                          |        | Qos M*                               |  |
| Description: STD QOS policy type                             |        | 456                                  |  |
| Number of instances: 1 😑 🕑                                   |        | Y JSON                               |  |
| Instance                                                     | Target | Y JSON Schema                        |  |
|                                                              |        |                                      |  |
| aa8feaa88d944d919ef0e83f2172a5200                            | ric5   | Close Submit                         |  |
|                                                              |        |                                      |  |
|                                                              |        |                                      |  |
|                                                              |        |                                      |  |

- Submit the policy
  An entry to the chosen Near-RT RIC simulator console/log should appear (see, for example, kubectl logs -n nonrtric a1-sim-osc-0 in case ric1 policy was created):

127.0.0.1 - - [08/Jun/2021 11:35:20] "PUT /al-p/policytypes/1/policies/fd5f8848-575a-4dlc-887e-b16ad24b22b1 HTTP /1.0" 202 -

• Click the pen icon to modify any policy

| Non-RT RIC Control Panel × +                                                |      |              |                      | 0       |
|-----------------------------------------------------------------------------|------|--------------|----------------------|---------|
| $\leftrightarrow$ $\rightarrow$ C (1) localhost:30091/policy                |      |              |                      |         |
| ≡ <b>(</b> Non-RT RIC Control Panel                                         |      |              |                      | LIGHT 🧲 |
| Policy Types C                                                              |      |              |                      |         |
| ▲ < No Type ><br>Description: Type with no schema<br>Number of instances: 1 |      |              |                      |         |
| Instance                                                                    |      |              |                      |         |
| aa8feaa88d944d919ef0e83f2172a5100                                           |      | service1     | 6/6/2021, 8:39:28 PM |         |
| A 1     Description: Type 1 policy type Number of instances: 2      C       |      |              |                      |         |
| Instance                                                                    |      |              |                      | Action  |
| as8feas88d944d919ef0e83f2172a5000                                           |      | service1     | 6/6/2021, 8:39:28 PM |         |
| 13f5ec8e-b105-49b6-9910-5d5e722a46c2                                        |      | controlpanel | 6/6/2021, 8:46:49 PM |         |
| A 2     Description: STD QOS policy type Number of instances: 1      G      |      |              |                      |         |
| Instance                                                                    |      |              | Last modified        | Action  |
| aa8feaa88d944d919ef0e83f2172a5200                                           | ricš | service1     | 6/6/2021, 8:39:28 PM |         |
|                                                                             |      |              |                      |         |

• Modifications are submitted in the same way as in creation, and the resulting simulator log should also be same as the one we saw in creation

| Non-RT RIC Control Panel x +                                                |                                                                     |                   |                      |   | ٥       |
|-----------------------------------------------------------------------------|---------------------------------------------------------------------|-------------------|----------------------|---|---------|
| = ONON-RT RIC Control Panel                                                 |                                                                     |                   |                      |   | LIGHT 🥌 |
| Policy Types C                                                              |                                                                     |                   |                      |   |         |
| No Type ><br>Description: Type with no schema<br>Number of instances: 1 1 C |                                                                     |                   |                      |   |         |
| Instance                                                                    | <b>O</b> 1                                                          |                   |                      |   |         |
| aa8feaa88d944d919ef0e83f2172a5100                                           | Type 1 policy type      Properties *                                |                   |                      |   |         |
| A 1     Description: Type 1 policy type Number of instances: 2      C       | Qos Objectives                                                      |                   |                      |   |         |
| lestance                                                                    | 5001<br>Scope                                                       |                   |                      | _ |         |
| aa8feaa88d944d919ef0e83f2172a5000<br>                                       | Qcci ld *<br>qcc5000                                                | ue id *<br>ue5000 |                      |   | /       |
| 2     Description: STD QOS policy type Number of instances: 1      C        | <ul> <li>JSON</li> <li>JSON Schema</li> <li>Close Submit</li> </ul> |                   |                      |   |         |
| aa8feaa88d944d919ef0e83f2172a5200                                           |                                                                     | service1          | 6/6/2021, 8:39:28 PM |   | Action  |
|                                                                             |                                                                     |                   | 0/0/2021, 6/34/20 PM |   | /       |

127.0.0.1 - - [08/Jun/2021 11:39:38] "PUT /al-p/policytypes/1/policies/aa8feaa88d944d919ef0e83f2172a5000 HTTP/1. 0" 202 -

#### • Delete any policy by clicking the red trashcan icon

| Non-RT RIC Control Panel × +                                                  |        |              |                      | • - ø ×           |
|-------------------------------------------------------------------------------|--------|--------------|----------------------|-------------------|
| $\leftrightarrow$ $\rightarrow$ C (3) localhost30091/policy                   |        |              |                      | \$ 😗 E            |
| ≡ <b>(</b> Non-RT RIC Control Panel                                           |        |              |                      | Policy *          |
| Policy Types C                                                                |        |              |                      | 72a5000 submitted |
|                                                                               |        |              |                      |                   |
| Instance                                                                      |        |              |                      | Action            |
| aa8feaa88d944d919ef0e83f2172a5100                                             |        | service1     | 6/6/2021, 8:39:28 PM | / =               |
| 1     Description: Type 1 policy type Number of instances: 2      ⊕      C    |        |              |                      |                   |
| Instance                                                                      |        |              | Last modified        | Action            |
| aa8feaa88d944d919ef0e83f2172a5000                                             |        | controlpanel | 6/6/2021, 8:49:06 PM |                   |
| 13f5ec8e-b105-49b6-9910-5d5e722a46c2                                          |        | controlpanel | 6/6/2021, 8:46:49 PM |                   |
| A 2     Description: STD QOS policy type Number of instances: 1      ⊕      C |        |              |                      | $\bigcirc$        |
| Instance                                                                      | Terget |              | Last modified        | Action            |
| aa8feaa88d944d919ef0e83f2172a5200                                             | ric5   | service1     | 6/6/2021, 8:39:28 PM | / •               |

• Confirm deletion and verify the log on simulator side:

| Non-RT RIC Control Panel × +                                 |                                                       | • -                   |
|--------------------------------------------------------------|-------------------------------------------------------|-----------------------|
| ← → C () localhost:30091/policy                              |                                                       | \$                    |
| = 🐧 Non-RT RIC Control Panel                                 |                                                       | light <b>Constant</b> |
| Policy Types C                                               |                                                       |                       |
| <ul> <li>&lt; No Type &gt;</li> </ul>                        | Delete Policy                                         |                       |
| Description: Type with no schema<br>Number of instances: 1 T | Are you sure you want to delete this policy instance? |                       |
| _                                                            | Cancel OK                                             |                       |
| Instance                                                     | Owner                                                 |                       |
| aa8feaa88d944d919ef0e83f2172a5100                            |                                                       |                       |
| ∧ 1                                                          |                                                       |                       |
| Description: Type 1 policy type                              |                                                       |                       |
| Number of instances: 2 😐 🕐                                   |                                                       |                       |
| Instance                                                     |                                                       |                       |
| aa8feaa88d944d919ef0e83f2172a5000                            | controlpanel                                          |                       |
| 13f5ec8e-b105-49b6-9910-5d5e722a46c2                         | controlpanel                                          |                       |
| ▲ 2                                                          |                                                       |                       |
| Description: STD QOS policy type                             |                                                       |                       |
| Number of instances: 1 😐 🕑                                   |                                                       |                       |
|                                                              |                                                       |                       |
| Instance                                                     |                                                       |                       |
| aa8feaa88d944d919ef0e83f2172a5200                            |                                                       | / =                   |
|                                                              |                                                       |                       |

127.0.0.1 - - [08/Jun/2021 11:43:42] "DELETE /al-p/policytypes/1/policies/aa8feaa88d944d919ef0e83f2172a5000 HTTP /1.0" 202 -

| Non-RT RIC Control Panel × +                                   |        |              |                      | <b>o</b> –          |
|----------------------------------------------------------------|--------|--------------|----------------------|---------------------|
| ← → C () localhost:30091/policy                                |        |              |                      |                     |
| 🗮 🌖 Non-RT RIC Control Panel                                   |        |              |                      | ✓ Delete succeeded! |
| Policy Types C                                                 |        |              |                      |                     |
| No Type >                                                      |        |              |                      |                     |
| Description: Type with no schema<br>Number of instances: 1 🛃 🕑 |        |              |                      |                     |
|                                                                |        |              |                      |                     |
| aa8feaa88d944d919ef0e83f2172a5100                              |        | service1     | 6/6/2021, 8:39:28 PM | / 📕                 |
|                                                                |        |              |                      |                     |
| Description: Type 1 policy type Number of instances: 1         |        |              |                      |                     |
| Instance                                                       | Target |              | Last modified        |                     |
| aa8feaa88d944d919ef0e83f2172a5000                              |        | controlpanel | 6/6/2021, 8:49:06 PM | / 🔳                 |
|                                                                |        |              |                      |                     |
| Description: STD QOS policy type Number of instances: 1        |        |              |                      |                     |
| Instance                                                       | Target | Owner        | Last modified        | Action              |
| aa8fcaa88d944d919ef0e83f2172a5200                              | ric5   | service1     | 6/6/2021, 8:39:28 PM | /                   |
|                                                                |        |              |                      |                     |

# End to end call from Enrichment Coordinator Service

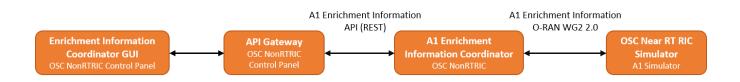

#### From the Control Panel, Producer and Jobs can only be listed.

| O Non-RT RIC Control Panel × +                                       |             |                |             |                        | • - • ×          |
|----------------------------------------------------------------------|-------------|----------------|-------------|------------------------|------------------|
| $\leftrightarrow$ $\rightarrow$ C (1) localhost:30091/ei-coordinator |             |                |             |                        | 🖈 😗 E            |
| ≡ <b>()</b> Non-RT RIC Control Panel                                 |             |                |             |                        | LIGHT CONTRACT   |
| Enrichment Information Coordinat                                     | or C        |                |             |                        |                  |
| Producers                                                            |             |                |             |                        |                  |
| Producer ID                                                          |             | Producer types | <u>Pi</u>   | Producer status        |                  |
| 1                                                                    |             | type1          | E           | NABLED                 |                  |
|                                                                      |             |                |             |                        |                  |
| Jobs<br>autoretresh                                                  |             |                |             |                        |                  |
| Job ID                                                               | Producer ID | Type ID        | Owner       | Target URI             |                  |
| job1                                                                 |             | type1          | ricsim_g3_1 | https://ricsim_g3_1:81 | 85/datadelivery  |
|                                                                      |             |                |             |                        |                  |
|                                                                      |             |                |             | Items per page: 10 👻   | 1−1 of 1  < < >> |

#### The enrichment coordinator

service is not exposed outside the k8s cluster, hence the commands for populating enrichment data need to be run from within the cluster.

In order to execute other actions such as create, modify and delete, curl can be use to interact with Enrichment Information API using NodePort from control panel.

In this example, test data is been used, so there is no real producer connected.

## Туре

### Create Type

```
curl -X 'PUT' \
    'http://localhost:30091/data-producer/v1/info-types/type2' \
    -H 'accept: application/json' \
    -H 'Content-Type: application/json' \
    -d '{
    "info_job_data_schema": {
        "$schema":"http://json-schema.org/draft-07/schema#",
        "title":"STD_Type1_1.0.0",
        "description":"EI-Type 1",
        "type":"object"
    }
}'
```

Response could be both 200 and 201 depending if the command was used to create a new type or to modify an existing one.

Response:

- 200 Type updated
- 201 Type created

#### **Delete Type**

```
curl -X 'DELETE' \
    'http://localhost:30091/data-producer/v1/info-types/type2' \
    -H 'accept: application/json'
```

Response:

- 204 Type deleted
- 404 Type not found

### Producers

### **Create Producer**

```
curl -X 'PUT' \
    'http://localhost:30091/data-producer/v1/info-producers/2' \
    -H 'accept: application/json' \
    -H 'Content-Type: application/json' \
    -d '{
    "info_producer_supervision_callback_url": "https://producer-stub:8093/callbacks/supervision/prod-a",
    "supported_info_types": [
        "type2"
    ],
    "info_job_callback_url": "https://producer-stub:8093/callbacks/job/prod-a"
}'
```

Response could be both 200 and 201 depending if the command was used to create a new producer or to modify an existing one.

Response:

- 200 Producer updated
- 201 Producer created

## **Delete Producer**

```
curl -X 'DELETE' \
'http://localhost:30091/data-producer/v1/info-producers/2' \
-H 'accept: application/json'
```

Response:

- 204 Producer deleted
- 404 Producer not found

## Jobs

### **Create Job**

```
curl -X 'PUT' \
    'http://localhost:30091/data-consumer/v1/info-jobs/2?typeCheck=false' \
    -H 'accept: application/json' \
    -H 'Content-Type: application/json' \
    -d '{
    "info_type_id": "type2",
    "job_result_uri": "https://ricsim_g3_1:8185/datadelivery",
    "job_owner": "ricsim_g3_1",
    "job_definition": {},
    "status_notification_uri": "http://producer:80/"
}'
```

Response could be both 200 and 201 depending if the command was used to create a new job or to modify an existing one.

#### Response:

- 200 Job updated
- 201 Job created

#### **Delete Job**

```
curl -X 'DELETE' \
    'http://localhost:30091/data-consumer/v1/info-jobs/1' \
    -H 'accept: application/json'
```

#### Response:

- 204 Job deleted
- 404 Job not found